# Конструктори

# Жизнен цикъл на обект

- За обекта се заделя памет и се свързва с неговото име
- Извиква се подходящ конструктор на обекта
- ... (достъп до компоненти на обект, изпълняване на операции)
- Достига се края на областта на действие на обекта
- Извиква се деструкторът на обекта
- Заделената за обекта памет се освобождава

## За какво служат конструкторите?

- Инициализират паметта за обекта
- Осигуряват, че преди да почне да се работи с обекта, той е във валидно състояние
- Позволяват предварително задаване на стойности на полетата

## Видове конструктори

- Обикновен конструктор
- Конструктор по подразбиране
- Конструктор с параметри по подразбиране
- Конструктор за копиране
- Системно генерирани конструктори
	- по подразбиране
	- за копиране
- Конструктор за преобразуване на тип

# Дефиниция на конструктор

- <конструктор> ::=
	- <име\_на\_клас>::<име\_на\_клас>(<параметри>) [ : <член-данна>(<израз>) {, <член-данна>(<израз>) } ]
	- $\{$  <tano>  $\}$
- Пример:

}

Rational :: Rational ( int n, int d ) : numer(n), denom(d) { if (denom  $==$  0) cerr << "Нулев знаменател!";

• Инициализиращият списък се изпълнява преди тялото на конструктора!

### Използване на конструктори

- <описание на обект> ::=  $\leq$ име на обект>  $\leq$  =  $\leq$ израз> ] | <име\_на\_обект>(<параметри>) |  $\langle$ име на обект> =  $\langle$ име на клас> $\langle$ <параметри>)
- Примери:

Rational r1, r2 = Rational(), r3(1, 2), r4 = Rational(3,4); Rational  $r5 = r1$ ,  $r6(r2)$ ,  $r7 = Rational(r3)$ 

# Конструктор по подразбиране

- Конструктор без параметри  $\leq$ име на клас $\geq$ ()
- Извиква се при дефиниция на обект без параметри Rational r1; Rational r2(); Rational  $r3$  = Rational();
- Инициализира обекта с "празни", но валидни стойности
- Пример: Rational::Rational() : numer(0), denom(1)  $\{ \}$
- Ако в един клас не дефинирате нито един конструктор, системно се създава конструктор по подразбиране с празно тяло

# Подразбиращи се параметри

- В C++ е позволено да се задават стойности по подразбиране на някои или всички параметри на функции
- <функция\_с\_подразбиращи\_се\_параметри> ::= <тип> <име> ( <параметри> <подразбиращи\_се\_параметри>)
- <параметри> ::= void | <празно> | <параметър>  $\{$ , <параметър>  $\}$
- <подразбиращи\_се\_параметри> ::= <празно> | <параметър> = <израз> {, <параметър> = <израз> }
- Пример:

int f(int x, double y, int  $z = 1$ , char  $t = 'x'$ ) void g(int  $*p = NULL$ , double  $x = 2.3$ ) int h(int  $a = 0$ , double b)

# Конструктор с подразбиращи се параметри

- Конструкторите могат да бъдат с подразбиращи се параметри като всички останали функции
- Пример: Rational(int  $n = 0$ , int  $d = 1$ )
- Дефинираме три конструктора наведнъж!
	- Rational() ↔ Rational(0,1) (конструктор по подразбиране)
	- $-$  Rational(n)  $\leftrightarrow$  Rational(n,1)
	- Rational(n, d)
- Подразбиращите параметри се задават в <u>декларацията</u> на конструктора, ако има такава

## Конструктор за копиране

- Конструкторът за копиране служи за инициализиране на обект като се ползва като образец друг обект
- <име на клас>(<име на клас> const&)
- Образецът не трябва да може да се променя!
- Пример: Rational(Rational const& r) : numer(r.numer), denom(r.denom) {}
- Ако не напишете конструктор за копиране се създава системен такъв, който копира дословно полетата на образеца
- Конструкторът за копиране обикновено се пише, ако при копирането на обекта е нужно да се случи нещо допълнително

#### Извикване на конструктор за копиране

- <име на клас> <обект>(<образец>)
- <име на клас> <обект> = <образец>
- <име на клас> <обект> = <име на клас>(<образец>)
- Конструктор за копиране се извиква автоматично и при:
	- предаване на обекти като параметри на функции
	- връщане на обекти като резултат от функции
- Примери

## Параметри и резултат на функция

- Какво се случва при:
	- void f(Rational r);
	- void f(Rational\* r); void f(Rational const\* r); void f(Rational \*const r);
	- void f(Rational& r); void f(Rational const& r);
- Какво се случва при:
	- Rational f(...);
	- Rational\* f(...); Rational const\* f(...); Rational \*const f(...);
	- Rational& f(...); Rational const& f(...);

### Копиране на обекти със статични полета

```
Player p1("Гандалф Сивия", 45);
Player p2 = p1;
р2.setName("Гандалф Белия");
```
Гандалф Сивия p1 45 void anonymousPrint(Player p) { p.setName("Анонимен"); cout  $<<$  "Играч:"; p.print(); }

Анонимен 45

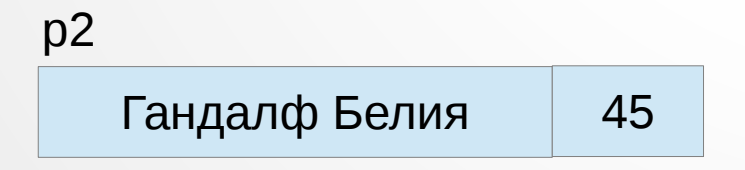

p

#### Копиране на обекти с динамични полета

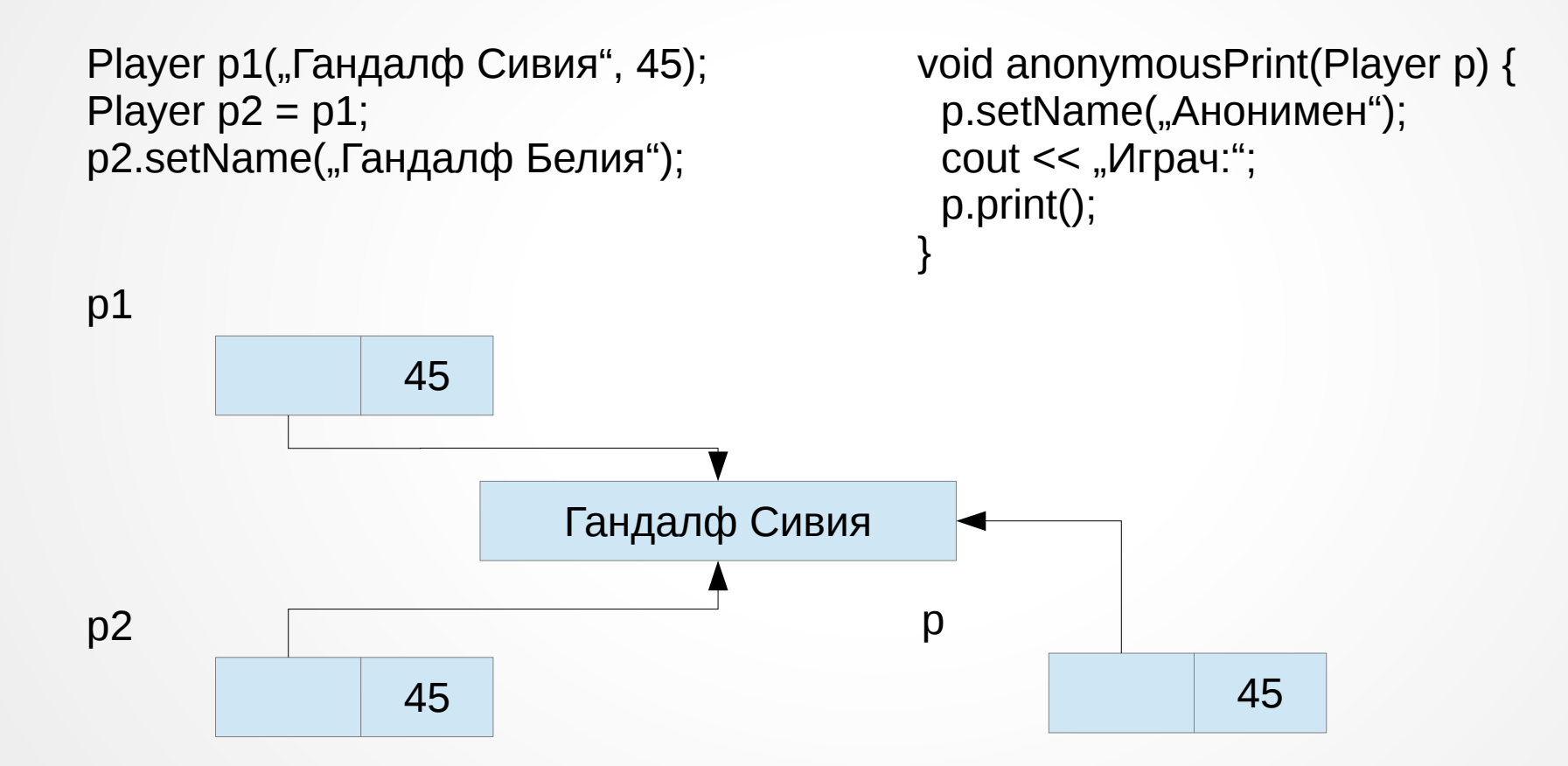

#### Копиране на обекти с динамични полета

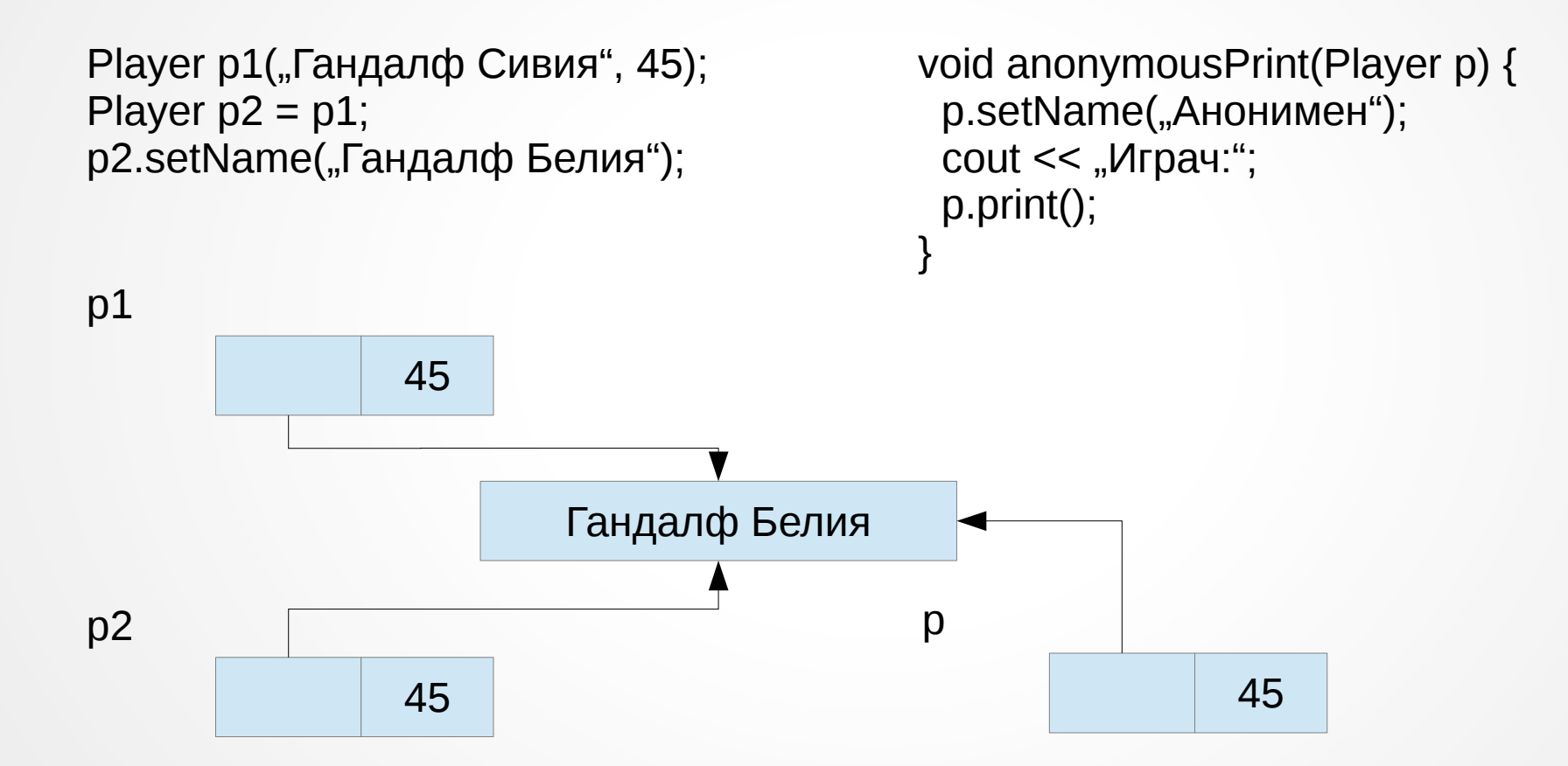

#### Копиране на обекти с динамични полета

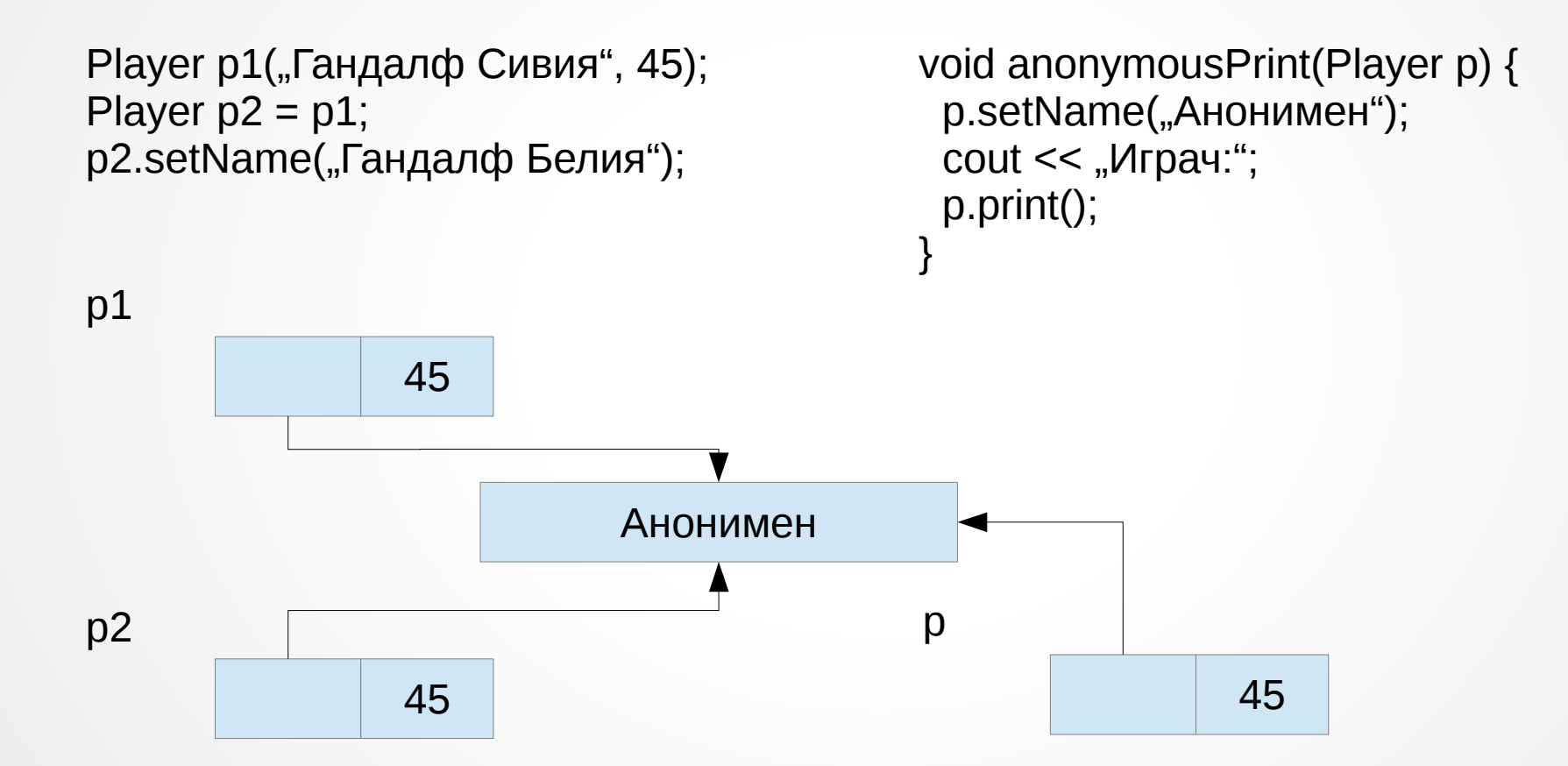